# RTRIM-shell brief Manual and Webinar agenda

# 1. Welcome

## - Agenda

- Part I. 1hour
  - i. RTRIM-shell input preparation
  - ii. RTRIM-shell calculation most possible Error messages
  - iii. RTRIM-shell output preparation for On-line tool
  - iv. On-line tool from data upload to data validation
  - v. PECBMS Forum
  - vi. Break
- Part II. 1 hour (length depends on your needs)
  - vii. Discussion (1-2 hours)
- 2. RTRIM-shell data preparation (10 min)
  - Antoine Derouax
  - AD prepared dataset and shows how to chop 1 table into RTRIM-shell inputs
  - Screen sharing

#### 3. RTRIM-shell calculation

- Use AD data with the mistakes
- Create a copy of this folder with inputs (Ctrl+C & Ctrl+V) "Use every time this copy for new run"
- Open RTRIM-shell and change path (use of program Notepad or Word: (Ctrl+H)) -> path check
- Run RTRIM-shell with mistakes
  - i. read Warnings and Error messages, solve them and explain in Slack, if there is no explanation yet
  - ii. Error messages presented by Eva in Webinar are on Slack in the Chanel "rs\_errors-and-warnings"
- Correct the input data from the Copy and create a new backup copy
- Run RS with proper data -> Repeate data corrections and RTRIM-shell runs as many times as needed

# 4. Data preparation for ONLT

- Open MSI
- Create folder Belgium-Wallonia\_2003 (F7)
- Copy all the outputs to folder Belgium-Wallonia\_2003 (mark them -> F5)
- Add Monitoring\_scheme\_3.xlsx (new table, will be attached to the data request; keep the Headers, delete explanations and example before upload)
- Get rid of Prefix: [N5,]

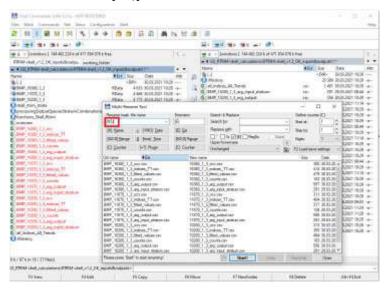

- Search (Ctrl+S): \*\_counts -> delete these files (your property not requested)
- Zip the folder (Bookmark Files -> Pack -> ZIP)

## 5. ONLT

- Watch tutorial, if you feel that your memory needs to be refreshed
- Upload Belgium-Wallonia\_2003. zip in ONLT
- Open ONLT -> Belgium-Wallonia -> rtrim -> Create dataset write name -> drag into ONLT
- Run through the validation process

# 6. PECBMS forum

- Alena Klvanova
- Introduction to the forum shown right on Slack

https://pecbms.slack.com/